### Computer Science (9-1)

# 1.5 – Systems softwareAntony Gallagher

Please note that you may see slight differences between this paper and the original.

Candidates answer on the Question paper.

#### OCR supplied materials:

Additional resources may be supplied with this paper.

#### Other materials required:

- Pencil
- Ruler (cm/mm)

## **INSTRUCTIONS TO CANDIDATES**

- Write your name, centre number and candidate number in the boxes above. Please write clearly and in capital letters.
- · Use black ink. HB pencil may be used for graphs and diagrams only.
- · Answer all the questions, unless your teacher tells you otherwise.
- Read each question carefully. Make sure you know what you have to do before starting your answer.
- Where space is provided below the question, please write your answer there.
- You may use additional paper, or a specific Answer sheet if one is provided, but you must clearly show your candidate number, centre number and question number(s).

#### INFORMATION FOR CANDIDATES

- The quality of written communication is assessed in questions marked with either a pencil or an asterisk. In History and Geography a *Quality of extended response* question is marked with an asterisk, while a pencil is used for questions in which *Spelling*, punctuation and grammar and the use of specialist terminology is assessed.
- The number of marks is given in brackets [] at the end of each question or part question.
- The total number of marks for this paper is 63.
- The total number of marks may take into account some 'either/or' question choices.

**Duration**: Not set

| Julian buys a new laptop with a system information utility and a diagnosis utility.      |
|------------------------------------------------------------------------------------------|
| Describe, using examples, the purpose of the system information and diagnosis utilities. |
| System information utility                                                               |
|                                                                                          |
|                                                                                          |
| Example                                                                                  |
|                                                                                          |
|                                                                                          |
| Diagnosis utility                                                                        |
|                                                                                          |
|                                                                                          |
| Example                                                                                  |
|                                                                                          |
|                                                                                          |
| [4                                                                                       |

| software.                                                                                         |
|---------------------------------------------------------------------------------------------------|
| The utility system software provides compression software. Xander uses this to compress an image. |
| (i) Explain how the compression software will compress the image file.                            |
|                                                                                                   |
|                                                                                                   |
|                                                                                                   |
|                                                                                                   |
|                                                                                                   |
|                                                                                                   |
|                                                                                                   |
|                                                                                                   |
|                                                                                                   |
| [4]                                                                                               |
| (ii) Give the name of <b>two</b> other types of utility system software.                          |
| 1                                                                                                 |
| 2                                                                                                 |
| [2]                                                                                               |
|                                                                                                   |
|                                                                                                   |
|                                                                                                   |
|                                                                                                   |
|                                                                                                   |
|                                                                                                   |

Xander's tablet computer comes with system software, including an operating system and utility system

| disc drive is fragmented. The technician has suggested using utility software to defragment the drive. |
|----------------------------------------------------------------------------------------------------|
| Explain how defragmentation software could overcome the issue of the slow computer system.             |
|                                                                                                    |
|                                                                                                    |
|                                                                                                    |
|                                                                                                    |
|                                                                                                    |
| [3]                                                                                                    |
|                                                                                                    |

| fron | n the CD-ROM to the e-book reader.                                                                                  |
|------|----------------------------------------------------------------------------------------------------|
| (i)  | Describe what is meant by proprietary software.                                                                     |
|      |                                                                                                    |
|      |                                                                                                    |
|      |                                                                                                    |
|      | Explain <b>one</b> advantage to the manufacturer of providing proprietary software instead of open source software. |
|      |                                                                                                    |
|      |                                                                                                    |
| Eve  | e's computer has system software including an Operating System and Utility Software.                                |
| Eve  | e runs the defragmentation program on her computer.                                                                 |
| Exp  | plain why Eve's computer is more efficient after the program has been run.                                          |
|      |                                                                                                    |
|      |                                                                                                    |
|      |                                                                                                    |
|      |                                                                                                    |
|      |                                                                                                    |
|      |                                                                                                    |
|      |                                                                                                    |

Apu has a handheld e-book reader that allows him to store and read electronic books.

The manufacturer of the e-book reader provides proprietary software, which Apu can use to transfer the e-book

| ive is fragmented.                                                             |         |
|--------------------------------------------------------------------------------|---------|
| n how defragmentation software could overcome the issue of the slow computer s | system. |
|                                                                                |         |
|                                                                                |         |
|                                                                                |         |
|                                                                                |         |
|                                                                                |         |
|                                                                                |         |
|                                                                                |         |
|                                                                                | [3]     |

A restaurant has a computer-based ordering system which is running slowly. A technician has said that the hard

| 7 | Eve's computer has s   | vstem software including | an Operating Sy | ystem and Utility Software. |
|---|------------------------|--------------------------|-----------------|-----------------------------|
|   | = 10 0 00 mpator mae 0 | jotom contrare moraume   | an operaning o  | jotom and Junty Johnson     |

Tick (✓) one box in each row to identify which function of the Operating System deals with each action.

| Action                                                   | Memory management | Peripheral management | File<br>management | User<br>management |
|----------------------------------------------------------|-------------------|-----------------------|--------------------|--------------------|
| Creating a new folder to store documents in              |                   |                       |                    |                    |
| Moving data from Virtual Memory to RAM                   |                   |                       |                    |                    |
| Renaming a file                                          |                   |                       |                    |                    |
| Reading data from a scanner                              |                   |                       |                    |                    |
| Changing the password required to log on to the computer |                   |                       |                    |                    |

| to the computer                            |                  |               |           |                |
|--------------------------------------------|------------------|---------------|-----------|----------------|
| Amin buys a new computer with an operatir  | ng system and so | me utilities. | I         | [5]            |
| Some of the software in Amin's computer is |                  |               |           |                |
| Describe what is meant by open source sof  | tware.           |               |           |                |
|                                            |                  |               | <br>      |                |
|                                            |                  |               | <br>      |                |
|                                            |                  |               | <br><br>1 | <br><u>2</u> ] |

| 9(a) | Security on a computer can be provided directly by the operating system or by using utility programs.     |     |
|------|----------------------------------------------------------------------------------------------------|-----|
|      | Utility programs include antivirus, file transfer, firewall and system cleanup.                           |     |
|      | State which <b>two</b> of these utilities can be used for security.                                       |     |
|      | 1                                                                                                    |     |
|      |                                                                                                    |     |
|      | 2                                                                                                    |     |
| (b)  | Identify and describe two methods by which the operating system can provide additional security directly. | [2] |
|      | 1                                                                                                    |     |
|      |                                                                                                    |     |
|      |                                                                                                    |     |
|      | 2                                                                                                    |     |
|      |                                                                                                    |     |
|      |                                                                                                    |     |
|      |                                                                                                    | [4] |
|      |                                                                                                    |     |

Ali runs defragmentation analysis on his magnetic hard disk. Parts of the results are shown.

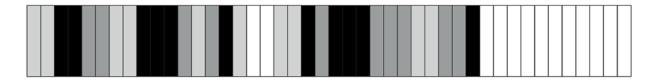

| File 1     |
|------------|
| File 2     |
| File 3     |
| Free space |

| (i)  | Explain how defragmentation will change how the files and free space are arranged on Ali's hard disk. |
|------|----------------------------------------------------------------------------------------------------|
|      |                                                                                                    |
|      |                                                                                                    |
|      |                                                                                                    |
|      |                                                                                                    |
|      |                                                                                                    |
|      | [3]                                                                                                   |
| (ii) | After defragmentation, Ali's computer is able to access files faster.                                 |
|      | Explain why Ali's computer can access the files faster after defragmentation.                         |
|      |                                                                                                    |
|      |                                                                                                    |
|      |                                                                                                    |

(iii) Give three additional examples of utility programs.

|                                           | Company of the second                                                                                                    |                                                                                                    |                                                                               |                                                                        |                                    |
|-------------------------------------------|----------------------------------------------------------------------------------------------------|----------------------------------------------------------------------------------------------------|-------------------------------------------------------------------------------|------------------------------------------------------------------------|------------------------------------|
|                                           | following descriptingse in the box.                                                                                                    | on of the functions                                                                                                    | s of an operating s                                                           | ystem by selecti                                                       | ng the appropriat                  |
| user<br>output<br>ROM                     | drivers<br>peripherals<br>running                                                                                                    | directories printers passwords                                                                                                    | hardware<br>processor<br>faster                                               | interface<br>RAM<br>volatile                                           | multitasking<br>utility<br>virtual |
| operating                                 | g system provides a                                                                                                    | a user                                                                                                    |                                                                               | This displa                                                            | ys the                             |
| operatino                                 | g system controls th                                                                                                    | he movement of da                                                                                                    |                                                                               | y storage to                                                           |                                    |
| operatinç                                 | g system controls the                                                                                                    | he movement of da and vice-versa. To                                                                                                    | ata from secondar<br>This is known as n<br>ss at a time, but b                | y storage to<br>nemory manager<br>y managing the                       | ment.<br>memory                    |
| operatino                                 | g system controls t                                                                                                    | he movement of da and vice-versa. To                                                                                                    | ata from secondar<br>This is known as n<br>ss at a time, but b                | y storage to<br>nemory manager<br>y managing the                       | ment.<br>memory                    |
| e operating e operating computer          | g system controls the                                                                                                    | he movement of da  and vice-versa. To perform one proce to completing more the completing more the completing more the completing more the completing more the completing more the completing more the completing more the completing more the completing more the completing more the completing more the completing more the completing more than the completing more than the | ata from secondar  This is known as n  ss at a time, but b  nan one process a | y storage to<br>nemory manager<br>y managing the<br>It a time. This is | ment.<br>memory<br>known as        |
| operating computer                        | g system controls the can appear to be constant                                                                                                    | he movement of da  and vice-versa. To perform one proce completing more the completing more the completing more the completing more the completing more the completing more the completing more the completing more the completing more the completing more the completing more the completing more the completing more than the completing more than t | ata from secondar  This is known as n  ss at a time, but b  nan one process a | y storage to nemory manager y managing the It a time. This is          | ment.<br>memory<br>known as        |
| e operating computer operating external p | g system controls the graph of the controls the controls the control that can be controlled the control that can be controlled that can be controlled the control that can be controlled that can be controlled that can be controlled the control that can be controlled that can be controlled that can be co | he movement of da  and vice-versa. To perform one proce completing more the completing more the completing more the completing more the completing more the completing more the completing more the completing more the completing more the completing more the completing more than the completing more than the completion of the completion of the completio | ata from secondar  This is known as n  ss at a time, but b  nan one process a | y storage to nemory manager y managing the It a time. This is          | ment.<br>memory<br>known as        |

| Xander's tablet computer comes with system software, including an operating system and utility system software. |
|----------------------------------------------------------------------------------------------------|
| The operating system provides file management.                                                                  |
| Identify three ways that Xander can make use of the file management facility.                                   |
| 1                                                                                                    |
|                                                                                                    |
| 2                                                                                                    |
| 3                                                                                                    |
|                                                                                                    |
| [3]                                                                                                    |

|     | nauthor<br>uments |       | acc    | ess do   | es c  | ccu   | r, Hami  | sh v  | voul | d like | e to use | e en      | ıcryp | otion to | ado     | d an    | othe  | r lay | er o | of pi | rotec | tion to his |
|-----|-------------------|-------|--------|----------|-------|-------|----------|-------|------|--------|----------|-----------|-------|----------|---------|---------|-------|-------|------|-------|-------|-------------|
| (i) | Explain           | ho\   | w en   | cryptio  | n he  | elps  | to prote | ect F | Ham  | ish's  | docun    | nent      | ts.   |          |         |         |       |       |      |       |       |             |
|     |                   |       |        |          |       |       |          |       |      |        |          | - <b></b> |       |          |         |         |       |       | <br> |       |       |             |
|     |                   |       |        |          |       |       |          |       |      |        |          |           |       |          |         |         |       |       |      |       |       |             |
|     |                   |       |        |          |       |       |          |       |      |        |          |           |       |          | . – – – | . – – – |       |       |      |       |       |             |
|     |                   |       |        |          |       |       |          |       |      |        |          |           |       |          |         |         |       |       |      |       |       | [2]         |
| ii) | One en            | ıcryp | otion  | metho    | d is  | а С   | aesar c  | iphe  | er.  |        |          |           |       |          |         |         |       |       |      |       |       |             |
|     | This Ca           |       |        |          |       |       |          |       |      |        |          |           |       |          |         |         | rs in | the s | sec  | ond   | l row |             |
|     | АВ                | С     | D      | E F      | G     | Н     | I J      | K     | L    | М      | N O      | Р         | 0     | R S      | T       | U       | V     | W     | Х    | Y     | Z     |             |
|     | ВС                | D     | E      | F G      | Н     | I     | J K      | L     | М    | N      | 0 P      | Q         | R     | S I      | +       | V       | W     |       | Y    | Z     | A     |             |
|     | For exa           | ampl  | le, if | the me   | essa  | ge r  | ead: ні  | ELL(  | )    |        |          |           |       |          |         |         |       |       |      |       |       |             |
|     | This wo           | ould  | be s   | stored a | as: ] | FMN   | ΜP       |       |      |        |          |           |       |          |         |         |       |       |      |       |       |             |
|     | The fol           |       | -      |          | ode   | alg   | orithm : | take  | es a | string | g of up  | per       | case  | e letter | s as    | inpu    | ut ar | nd us | es   | the   | Cae   | sar cipher  |
|     | The fur           | nctio | ns u   | sed in   | the   | algo  | rithm a  | re d  | lesc | ribed  | in the   | tab       | le:   |          |         |         |       |       |      |       |       |             |
|     |                   |       |        | ı        | unc   | ction | 1        |       |      |        |          |           |       |          | De      | scri    | ptior | 1     |      |       |       |             |
|     |                   |       |        |          |       |       |          |       |      |        |          |           |       |          |         |         |       |       |      |       |       |             |

12

Hamish stores confidential documents on his laptop.

|                          | Returns the ASCII value for <i>character</i> e.g.  ASC("A") returns 65                                     |
|--------------------------|----------------------------------------------------------------------------------------------------|
| CHR(ASCIIvalue)          | Returns the single character for <i>ASCIIvalue</i> e.g. CHR ( 65 ) returns "A"                             |
| subString(Value, Number) | Returns the <i>Number</i> of characters starting at position <i>Value</i> (where 0 is the first character) |

Complete the pseudocode algorithm to perform a Caesar cipher.

```
message = input("Please enter your string")
02 newMessage = " "
03
  messageLength = message.length
  for count = 0 to .....
05
     ASCIIValue = ASC(message.subString(......1))
06
     ASCIIValue = ASCIIValue + .....
07
     if ASCIIValue >90 then
08
     ASCIIValue = ..... - 26
09
     endif
10
     newMessage = ..... + CHR(ASCIIValue)
11 next count
```

(iii) The algorithm needs adapting. An extra line (line 12) is needed to output the encrypted message.

Write line 12 to output the encrypted message in pseudocode or programming code.

**END OF QUESTION PAPER** 

[5]

[1]

| Question | Answer/Indicative content                                                                                                    | Marks | Guidance                                                                                                    |  |  |  |
|----------|----------------------------------------------------------------------------------------------------|-------|----------------------------------------------------------------------------------------------------|--|--|--|
|          | System information:  displays important data about the current state of the computer  e.g. temperature, free memory, network speed, % processor used  Diagnosis:  attempts to detect / resolve items that are not working correctly  e.g. missing drivers, network connection | 4     | 1 mark each for explaining "system information" and "diagnosis" + 1 mark for each example – accept relevant examples, but not examples related to virus / malware for diagnosis.  Examples should be specific examples of the use of these utilities rather than general descriptions.  Examiner's Comments  In this part, many candidates appeared not to have a clear understanding of system information and diagnostic utilities which were featuring here for the first time, whereas they have previously performed well on questions about other system utilities in the specification. Centres may need to reconsider how they address this topic to broaden candidates' understanding. Candidates should also ensure that they demonstrate their understanding in their answers. Responses such as "a system information utility provides information about the system" do not enable the examiner to assess what the candidate understands and were not awarded marks. Candidates, on the whole fared better on describing the purpose of diagnostic utilities, although in the example examiners expected the diagnosis of system faults rather than the presence of malware. Some candidates misunderstood the requirement to provide an example – they gave an example of brand names of utilities, rather than an example of the use of the utility. Candidates should be aware that brand names will never be required as answers to examination questions.  Answers that were expected were of the form "System information utilities display the current state of the computer" with as a possible example "the amount of RAM available". |  |  |  |
|          | Total                                                                                                    | 4     |                                                                                                    |  |  |  |

| Question | Answer/Indicative content                                                                                                    | Marks                               | Guidance                                                                                                    |
|----------|----------------------------------------------------------------------------------------------------|-------------------------------------|----------------------------------------------------------------------------------------------------|
| 2 i      | 1 mark per bullet to max 4 e.g.  Use an algorithm to remove repeated/unnecessary data  Could use lossy/lossless  lossless will not remove data permanently // lossless means original file will be restored  lossy is permanent deletion // lossy means original file will not be restored  Reduce number of pixels // reduce resolution  Record the changes in the colour for each pixel  instead of the colour  Run length encoding  record the clour and number of consecutive pixels of that colour  instead of the colour of every pixel  Decrease colour depth//decrease number of colours | 4<br>AO2 1a<br>(2)<br>AO2 1b<br>(2) | • 'lossy removes unnecessary data permanently' gets 3 marks, 1 for lossy, 1 for 'removes unnecessary data' if not already awarded and 1 for lossy = permanent  • Do not award 'not noticeable to the human eye', or 'keeps same/reduces quality' - this does not explain how the file is compressed.  • Do not accept information for data.  Examiner's Comments  This question required candidates to demonstrate their understanding of compression to image files.  Many candidates were able to convey an understanding of generic compression; for example, the application of an algorithm, and the use of lossy/lossless compression.  Many candidates were also able to apply this to an image file; commonly the reduction of resolution/pixels and colour.  Some candidates did not answer the question of how it compresses the file, instead incorrectly answering why compression was used to reduce the file size.  Exemplar 3  Color Text Vill Tonge I (See See The Colors Parks All See The Colors Parks All See The Colors Parks All See The Colors Parks All See The Colors Parks All See The Colors Parks All See The Colors Parks All See The Colors Parks All See The Colors Parks All See The Colors Parks All See The Colors Parks All See The Colors Parks All See The Colors Parks All See The Parks All See The |

| Question | Answer/Indicative content                                                                                                    | Marks              | Guidance                                                                                                    |
|----------|----------------------------------------------------------------------------------------------------|--------------------|----------------------------------------------------------------------------------------------------|
| ii       | 1 mark per bullet to max 2 E.g.  Defragmentation software Encryption software Backup software Anti-virus Firewall Anti-spyware Disk checker/cleaner Auto-update Disk formatting                            | 2<br>AO1 1a<br>(2) | Do not accept compression     Accept anti-malware  Examiner's Comments  This question was answered well by many candidates who were able to identify two different examples of utility software. The most common answers included encryption and defragmentation.  Some candidates did not read the requirements for 'other' types i.e. not compression and gave compression as one of their answers. |
|          | Total                                                                                                    | 6                  |                                                                                                    |
| 3        | <ul> <li>Files on the hard disk drive are moved (1)</li> <li>Empty spaces collected together (1)</li> <li>Files are moved to be stored together (1)</li> <li>Fewer disc accesses are needed (1)</li> </ul> | 3<br>(AO1 1b)      | Up to a maximum of 3 marks.                                                                                                    |
|          | Total                                                                                                    | 3                  |                                                                                                    |

| Question | Answer/Indicative content                                                                                                    | Marks | Guidance                                                                                                    |
|----------|----------------------------------------------------------------------------------------------------|-------|----------------------------------------------------------------------------------------------------|
| 4   i    | Source code not made available/ Only compiled code is published     Licence restricts the copying / modifying / distribution of the software | 2     | The mention of a licence is not sufficient. Candidate should state that the licence restricts copying / modifying / distributing. "closed source" is not enough because it just gives an alternative term for "proprietary" without a description of what we mean by "closed"  Examiner's reports  This part was intended as a more difficult question to differentiate the top candidates, was generally poorly answered. It had been expected that more candidates would be able to provide a definition of proprietary software for part (i) but many candidates appeared unfamiliar with the term in the context in which it is used in the specification. For those who were aware of the term, several common misconceptions were repeated such as the idea that proprietary software is always sold at a cost. |

| Question | Answer/Indicative content                                                                                                    | Marks | Guidance                                                                                                    |
|----------|----------------------------------------------------------------------------------------------------|-------|----------------------------------------------------------------------------------------------------|
| ii       | Stops competing companies copying their software (or hardware / ebooks)  and producing similar / better products.  Ensures compatibility (with the e-book reader)  as they can ensure that no modifications have been made  (mark points in pairs). | 2     | The first mark is for identifying a relevant advantage to the manufacturer, and the second for details expanding this point.  Accept answers about preventing reverse engineering the company's product or piracy of the company's software or ebooks (e.g. DRM) as referring to the first set of answers.  Examiner's Comments  This part was intended as a more difficult question to differentiate the top candidates and was generally poorly answered. Because of the general misunderstanding of the concept, and the necessity to apply it in this specific context and give advantages to the manufacture of the ebook reader in (ii), few candidates gained marks here. A common incorrect answer suggested that the manufacturer would benefit from selling the software to e-book users, when it was indicated in the question that the software is provided with the reader. Other incorrect answers appeared to be making points from a previous question about the use of open source software in schools, which did not apply in this context. |
|          | Total                                                                                                    | 4     |                                                                                                    |

| Q | uestio                                                                                                    | n | Answer/Indicative content                                                                                                    | Marks | Guidance                    |
|---|----------------------------------------------------------------------------------------------------|---|----------------------------------------------------------------------------------------------------|-------|-----------------------------|
| 5 | Takes less time to read/access a file because the data/files/pages are contiguous     so it does not need to move as far to read the next piece of data/file/page    because it is in the next memory location     Takes less time to save new data/files because there is larger free space together    so it does not need to split the data/file     and can store them in contiguous spaces |   |                                                                                                    |       |                             |
|   |                                                                                                    |   | Total                                                                                                    | 3     |                             |
| 6 |                                                                                                    |   | <ul> <li>Files on the hard disc drive are moved (1)</li> <li>Empty spaces collected together (1)</li> <li>Files are moved to be stored together (1)</li> <li>Fewer disc accesses are needed (1)</li> </ul> | 3     | Up to a maximum of 3 marks. |
|   |                                                                                                    |   | Total                                                                                                    | 3     |                             |

| Q | uestion | Answer/Indica                                                                                      | tive co                              | ntent       |                            | Marks | Guidance                                                                                                    |
|---|---------|----------------------------------------------------------------------------------------------------|--------------------------------------|-------------|----------------------------|-------|----------------------------------------------------------------------------------------------------|
| 7 |         | 1 mark per row                                                                                     |                                      |             |                            | 5     | No mark awarded if 2+ ticks on each row                                                                                                    |
|   |         | ory<br>man<br>age                                                                                  | Perip<br>heral<br>man<br>age<br>ment | age<br>ment | User<br>man<br>age<br>ment |       |                                                                                                    |
|   |         | Creating a new folder to store documents in                                                        |                                      | ✓           |                            |       |                                                                                                    |
|   |         | Moving data from Virtual Memory to RAM                                                             |                                      |             |                            |       |                                                                                                    |
|   |         | Renaming a file                                                                                    |                                      | <b>√</b>    |                            |       |                                                                                                    |
|   |         | Reading data from a scanner                                                                        | ✓                                    |             |                            |       |                                                                                                    |
|   |         | Changing the password required to log on to the computer                                           |                                      |             | <b>√</b>                   |       |                                                                                                    |
|   |         | Total                                                                                              |                                      |             |                            | 5     |                                                                                                    |
| 8 |         | The source code is software The customer can code The customer can source code (with restrictions) | modify<br>redistri                   | the so      | ource                      | 2     | Examiner's Comments  It was pleasing to see a reduction in the common misapprehension that being free of charge is an essential or defining characteristic of open source software. This shows, to some extent, that centres have taken note of the feedback provided from previous sessions. |
|   |         | Total                                                                                              |                                      |             |                            | 2     |                                                                                                    |

| Q | Question |  | Answer/Indicative content                                                                                                    | Marks | Guidance                                                                                                    |
|---|----------|--|----------------------------------------------------------------------------------------------------|-------|----------------------------------------------------------------------------------------------------|
| 9 | а        |  | antivirus     firewall                                                                                                    | 2     |                                                                                                    |
|   | b        |  | <ul> <li>e.g.</li> <li>(User name and) password</li> <li>Only allows you to use the system if you are authorised</li> <li>Encryption</li> <li>Prevents hackers from understanding any data if accessed (e.g. passwords)</li> <li>Access rights</li> <li>To prevent files from being modified / deleted</li> <li>User access control</li> <li>Prevents users from making changes to the system</li> </ul> Marks in pairs | 4     | Accept any security measure that is provided by the operating system itself but not by standard utility programs (even if the utility program is normally bundled with operating systems).  The first bullet is for identifying or a brief description of a measure.  The second bullet is for a further more detailed description or a description of how the measure ensures security.  Any reasonable biometrics is acceptable. |
|   |          |  | Total                                                                                                    | 6     |                                                                                                    |

| Q  | uestio | n   | Answer/Indicative content                                                                                                    | Marks | Guidance                                                                                                    |
|----|--------|-----|----------------------------------------------------------------------------------------------------|-------|----------------------------------------------------------------------------------------------------|
| 10 | а      | i   | 1 mark for:                                                                                                    | 3     | Allow diagram  Do not award gives more free storage space.  Do not award 'similar' files are grouped together. |
|    |        | ii  | <ul> <li>1 mark per bullet to max 2</li> <li>When one page is read it does not have to search for second page // does not have to search through all the pages // does not need to reassemble the individual pages</li> <li>Does not have to physically move as far to get the next part of the file</li> <li>Less physical movement saves time</li> <li>Multiple locations do not need accessing // fewer individual accesses</li> </ul> | 2     | Answer must relate to why it is faster.                                                                        |
|    |        | iii | 1 mark for each example e.g.  • Backup • Encryption • Compression • Firewall • Anti-virus // anti-malware • Anti-spyware // anti-malware                                                                                                    | 3     | Only award anti-malware once.                                                                                  |

| Que | estion | Answer/Indicative content                                                                                                    | Marks | Guidance                                        |
|-----|--------|----------------------------------------------------------------------------------------------------|-------|-------------------------------------------------|
| k   | b      | 1 mark for each correct word                                                                                                    | 8     | BOD hardware with peripherals/processor/printer |
|     |        | The operating system provides a user                                                                                                    |       |                                                 |
|     |        | <b>interface</b> . This displays the output to the user and allows the user to interact                                                                                                    |       |                                                 |
|     |        | with the <b>hardware</b> . The operating system controls the                                                                                                    |       |                                                 |
|     |        | movement of data from a hard drive to                                                                                                    |       |                                                 |
|     |        | RAM and vice-versa. This is known as memory management. The Operating system can only perform one process at a time, but by managing the memory the computer can appear to be completing more than one process at a |       |                                                 |
|     |        | time. This is known as <b>multitasking</b> .                                                                                                    |       |                                                 |
|     |        | An operating system allows device                                                                                                    |       |                                                 |
|     |        | <b>drivers</b> to be installed to allow an external piece of hardware to interact with                                                                                                    |       |                                                 |
|     |        | the <b>processor</b> . The operating system provides security                                                                                                    |       |                                                 |
|     |        | through user accounts and <b>passwords</b> . It also creates and maintains a file system to organise files and <b>directories</b> .                                                                                 |       |                                                 |
|     |        | Total                                                                                                    | 16    |                                                 |

| Question | Answer/Indicative content                                                                                                    | Marks              | Guidance                                                                                                    |
|----------|----------------------------------------------------------------------------------------------------|--------------------|----------------------------------------------------------------------------------------------------|
| 11       | <ul> <li>1 mark per bullet to max 3</li> <li>e.g.</li> <li>He can place his files into folders/directories</li> <li>He can (re)name files/folders</li> <li>He can move his files/folders</li> <li>He can copy/transfer/export files/folders</li> <li>He can delete his files/folders</li> <li>He can set permissions/access rights</li> <li>He can search for files</li> <li>He can view file details/extensions/file size/type</li> <li>He can create files/folders</li> <li>He can sort files/folders // he can put files into a specific order // by example</li> <li>He can open files/folders</li> </ul> | 3<br>AO2 1a<br>(3) | <ul> <li>Answers must be clear as to what the answer is applied to i.e. 'you can open it' - what is it?</li> <li>Mark first answer on each section.</li> <li>Do not award:         <ul> <li>defragment</li> <li>view files</li> <li>download</li> <li>compression</li> <li>preview</li> <li>edit/read/write files</li> </ul> </li> <li>'Organise files' without what into - is not enough.</li> <li>Examiner's Comments</li> <li>Candidates found this question challenging.</li> <li>Many candidates identified incorrect features such as compression and encryption. Some candidates were able to identify one or two ways; commonly deleting files or transferring files.</li> <li>Only a few candidates were able to identify three correct ways.</li> </ul> |
|          | Total                                                                                                    | 3                  |                                                                                                    |

| Question | Answer/Indicative content                                                                                                    | Marks                               | Guidance                                                                                                    |
|----------|----------------------------------------------------------------------------------------------------|-------------------------------------|----------------------------------------------------------------------------------------------------|
| 12 i     | Uses an algorithm to     jumble/scramble/mix up the data // turns it into cypher text // by example     If it is accessed it cannot be     understood // it is unintelligible     Use of keys to encrypt/decrypt data                                                                                                    | 2<br>AO1 1a<br>(1)<br>AO2 1b<br>(1) | 'Need the key to understand the data' can get both MP2 and 3      Cannot read the data // data is unreadable is NBOD      Examiner's Comments  This question was answered well by many candidates who were able to identify that encryption scrambles data and that a key is required to read it.                                                                                                    |
| ii       | <pre>1 mark for each completed piece of code message = input("Please enter your string") newMessage = "" messageLength = message.length for count = 0 to messageLength - 1// message.length - 1     ASCIIValue = ASC(message.subString count,1))     ASCIIValue = ASCIIValue + 1 if ASCIIValue &gt; 90 then     ASCIIValue = ASCIIValue - 26     endif     newMessage = newMessage &amp; CHR(ASCIIValue) next count</pre> | 5<br>AO3 2b<br>(5)                  | For messageLength - 1 in loop accept messageLength or message.length     Spelling must be exact, do not penalise case.  Examiner's Comments  This question tested candidates' understanding of algorithms and the use of strings in programming.  A noticeable number of candidates did not attempt the question.  The most common correct response was the first space to identify the number of iterations. The final space was also often answered correctly, identifying that the string is concatenated with the rest of the message.  Fewer candidates were able to identify the character being selected, or the value to add to ASCIIValue within the loop. |

| Question | Answer/Indicative content                                                | Marks              | Guidance                                                                                                    |
|----------|--------------------------------------------------------------------------|--------------------|----------------------------------------------------------------------------------------------------|
| iii      | 1 mark for suitable output e.g.  output(newMessage) // print(newMessage) | 1<br>AO3 2b<br>(1) | <ul> <li>Must logically work. Do not accept "" around newMessage.</li> <li>Parentheses not required.</li> <li>Do not accept:         <ul> <li>newMessage = output (newMessage) or similar</li> </ul> </li> <li>Accept any output method</li> <li>Bod - if the candidate outputs something extra it must be valid i.e. a variable from the program, or additional text in a string with suitable concatenation e.g. print (newMessage + asciiValue) is ok but print (newMessage is the new message) is not.</li> <li>Examiner's Comments</li> <li>This question required candidates to identify the variable from part bii that stores the final encrypted message and to output it using any identifiable output keyword.</li> <li>A common error was putting speech marks around new message i.e. 'newmessage' which would mean the words 'newmessage' would be output instead of the contents of the variable.</li> </ul> |
|          | Total                                                                    | 8                  |                                                                                                    |